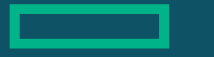

**Hewlett Packard Enterprise** 

# CHAPEL PROGRAMMING LANGUAGE: OVERVIEW AND ROADMAP

Michelle Mills Strout November 17, 2022

### CHAPEL TEAM

#### Chapel is truly a team effort

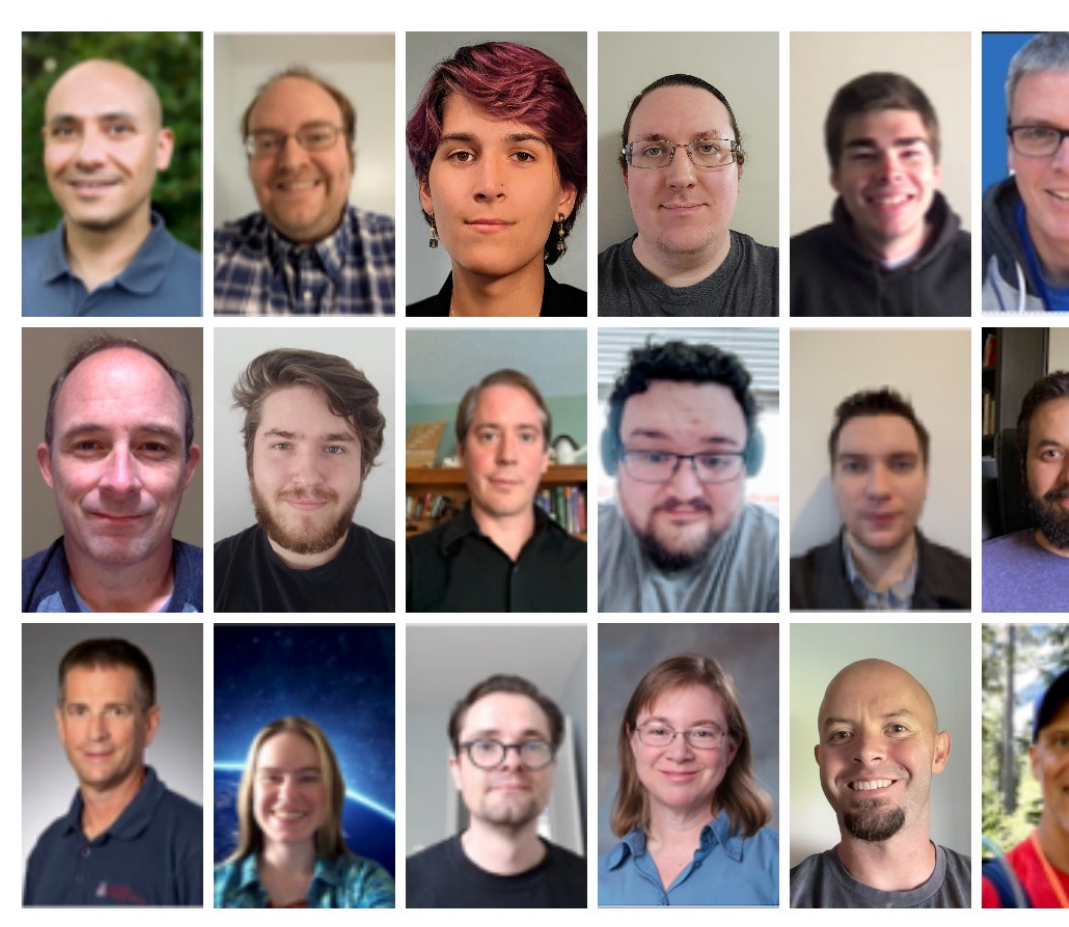

see: <u>htt</u>

### CHAPEL PROGRAMMING LANGUAGE

Chapel is a general-purpose programming language that provides **ease of parallel programming, high performance,** and **portability.**

And is being used in applications in various ways:

**refactoring** existing codes,

**developing** new codes,

serving high performance to Python codes **(Chapel server with Python client),** and **providing distributed and shared memory parallelism** for existing codes.

### EASE OF PROGRAMMING AND HIGH PERFORMANCE

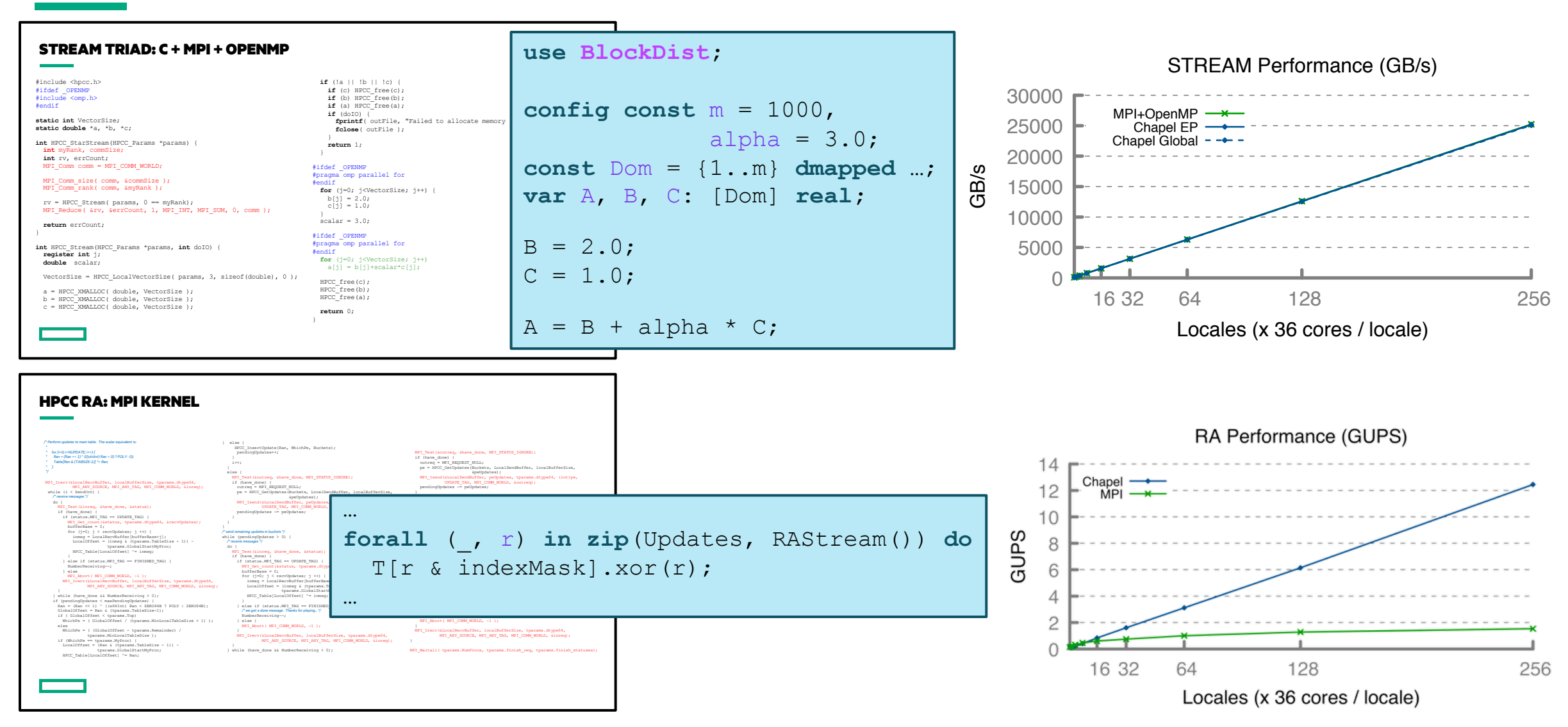

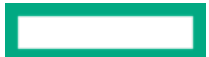

### **PORTABILITY**

• **On a laptop, cluster, or supercomputer (Shared-memory parallelism)**

• **On a cluster or supercomputer (Distributed-memory parallelism)**

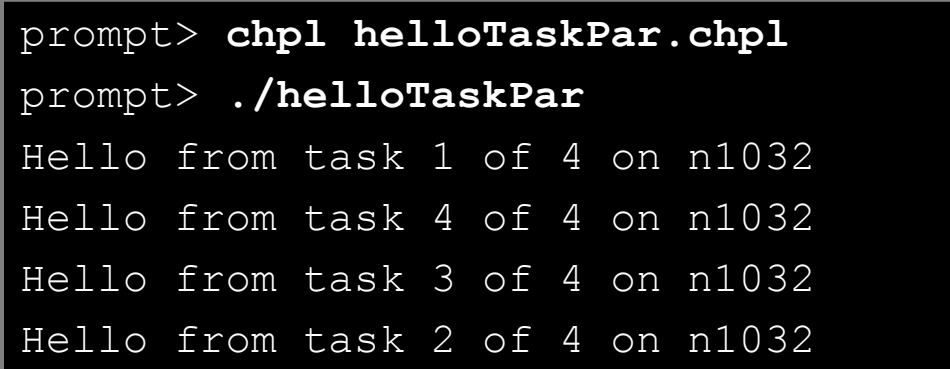

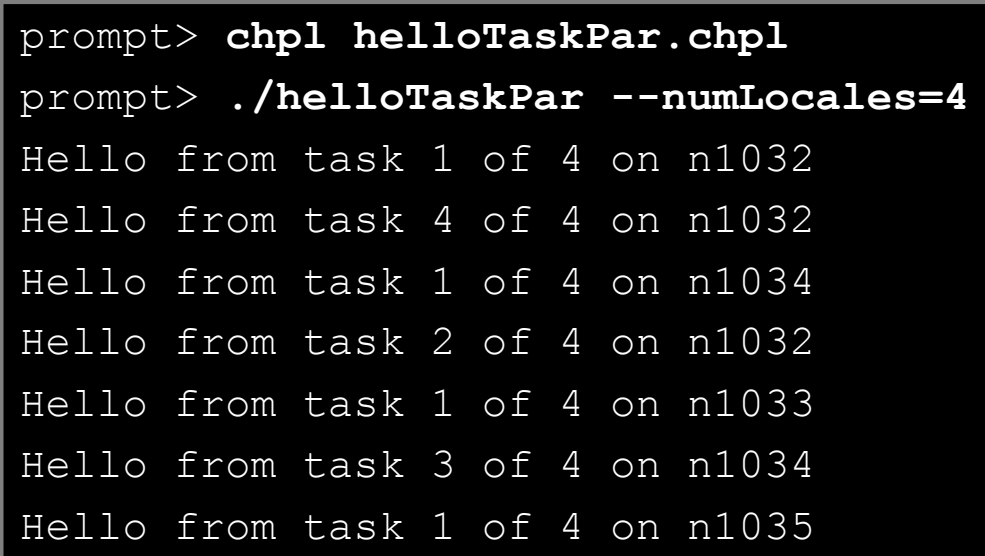

…

### EXAMPLE CODE: ANALYZING MULTIPLE FILES USING PARALLELISM

```
use FileSystem;
config const dir = "DataDir"; 
var fList = findfiles(dir);
var filenames
  = newBlockArr(0..<fList.size,string);
filenames = fList;// per file word count
forall f in filenames {
  ...
  while reader.readline(line) {
    for word in line.split(" ") {
      wordCount[word] += 1;
    }
  }
 ...
}
```
word-count.chpl **but a counterpose of the count of the count of prompt>**  $\mathbf{c}$  **chpl**  $-\mathbf{fast}$  word-count.chpl prompt> **./word-count** prompt> **./word-count –nl 4**

> Shared and Distributed-Memory Parallelism using forall, a distributed array, and command line options to indicate number of locales

### SCALING FROM LAPTOP TO SUPERCOMPUTER

#### • **Data Analysis Example**

- Per file word count on all the files in a directory
- Serial to threaded and distributed by using a forall over a parallel distributed array
- Good scaling even for file I/O (below is for 10K files at 3MB each)

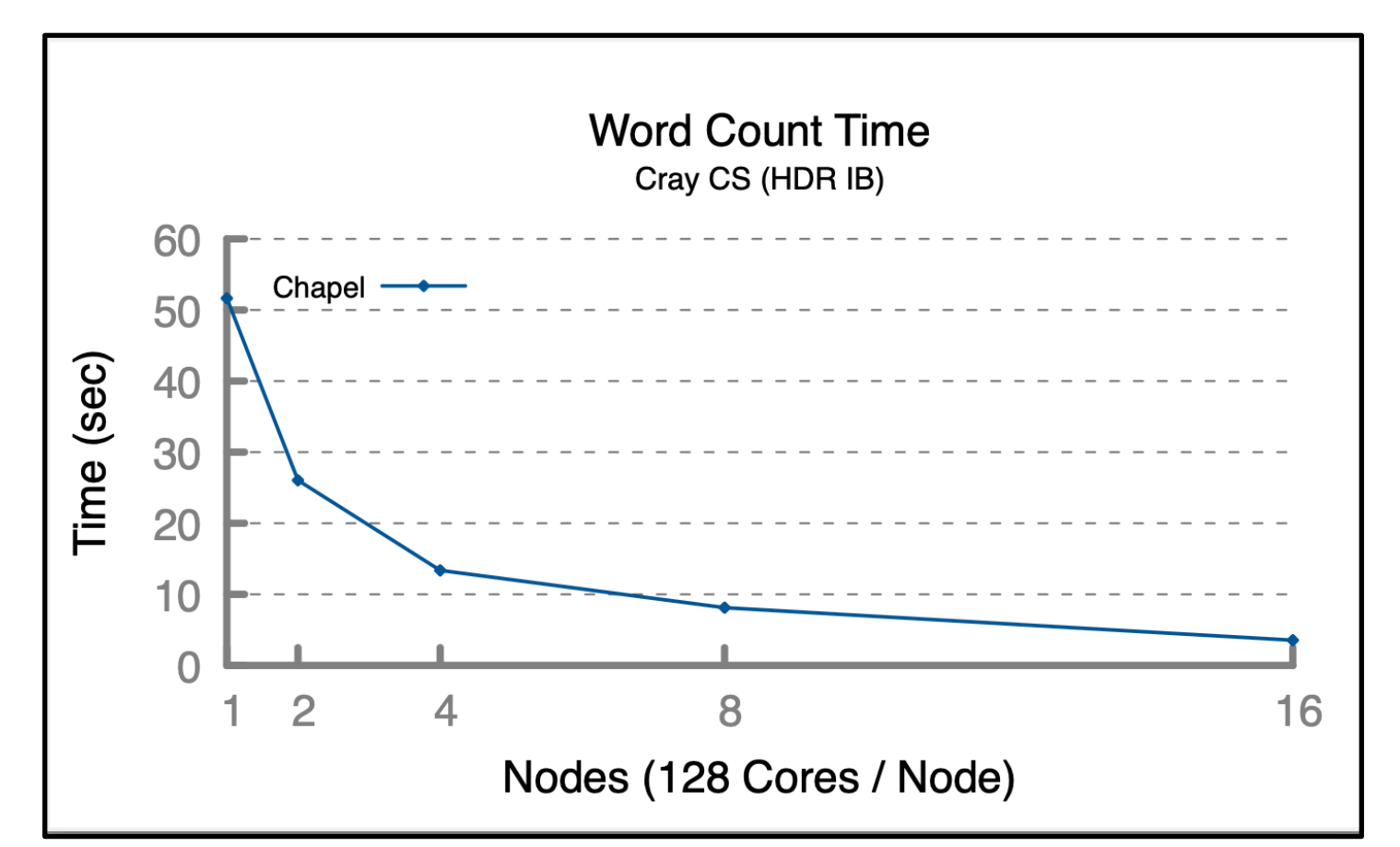

### LAPTOP TO SUPERCOMPUTERS BASED ON ARRAY DISTRIBUTION

**for loop:** each iteration is executed serially by the current task

• predictable execution order, similar to conventional languages

**forall loop:** all iterations are executed by one or more tasks in no specific order

• implemented using one or more tasks, locally or distributed, as determined by the iterand expression

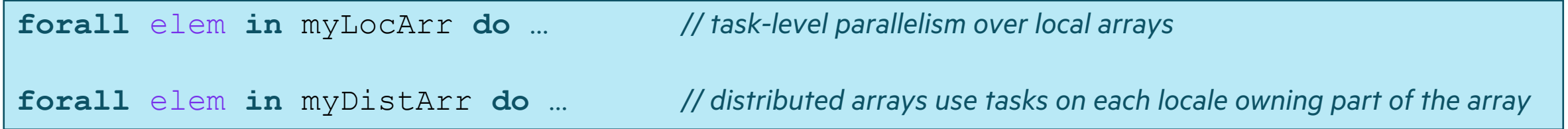

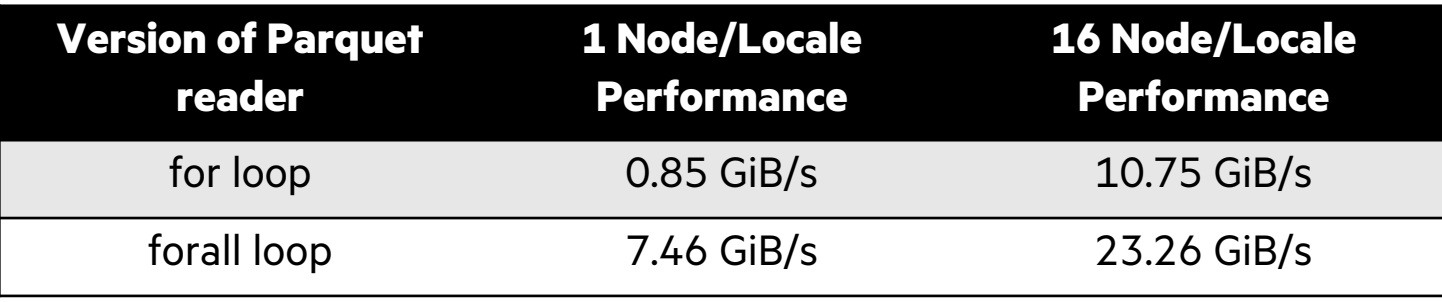

benchmark uses 400 Parquet files of size 0.25 GiB each

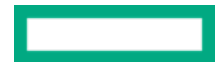

### HOW APPLICATIONS ARE USING CHAPEL

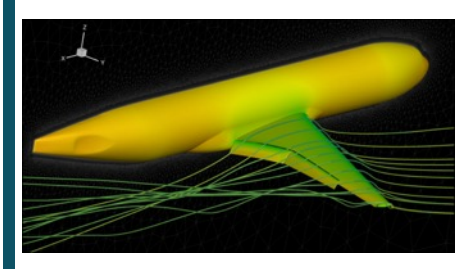

## **Refactoring existing codes**

**into Chapel** (~100K lines of Chapel)

#### **CHAMPS: 3D Unstructured CFD**

Éric Laurendeau, Simon Bourgault-Côté, Matthieu Parenteau, et al. *École Polytechnique Montréal*

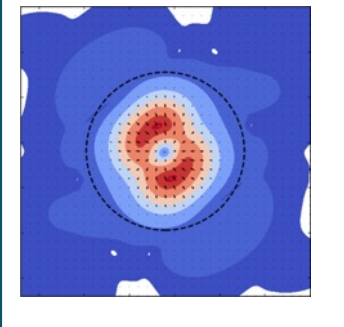

#### **Writing code in Chapel**

(~10k lines of including parallel FFT)

#### **ChplUltra: Simulating Ultralight Dark Matter**

Nikhil Padmanabhan, J. Luna Zagorac, *et al. Yale University / University of Auckland*

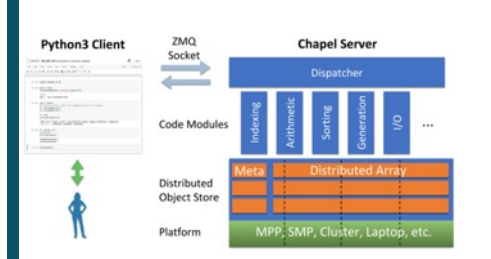

#### **Chapel server for a Python**

**client** (~25K lines of Chapel)

#### **Arkouda: NumPy at Massive Scale** Mike Merrill, Bill Reus, et al. *US DoD*

### IN MEMORIAM

- •In Memoriam: Mike Merrill passed last week, and he will be greatly missed.
- Mike was the originator and main developer of Arkouda.

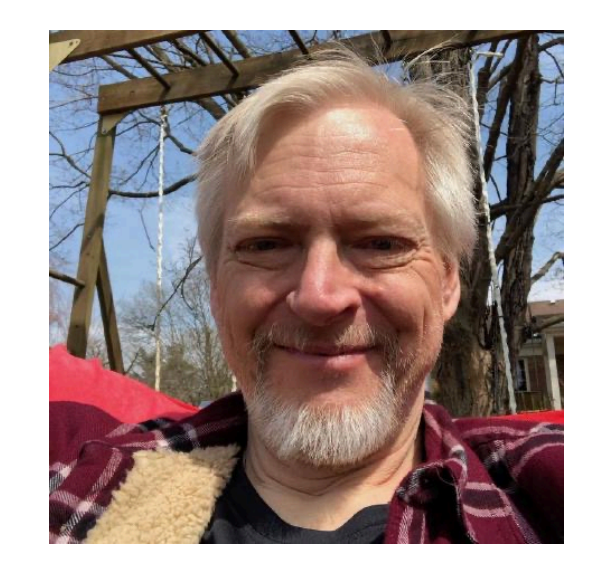

### CHAPEL ROADMAP

#### • **Generate code for GPUs**

- Nascent support for NVIDIA
- Exploring AMD and Intel support

### • **Rearchitect the compiler**

- Shed cruft from research prototype days to harden the compiler
- Reduce compile times
	- –potentially via separate compilation / incremental recompilation?
- Support interpreted / interactive Chapel programming

### • **Continue to optimize performance**

### • **Release Chapel 2.0**

- guarantee backwards-compatibility for core language and library
- **Foster a growing Chapel community**

*// Stream // Variables stored on GPU // vector operations executed on GPU* **config var** n = 1\_000\_000, alpha = 0.01; **coforall** loc **in** Locales **on** loc { **coforall** gpu in loc.gpus **do on** gpu { **var** A, B, C: [1..n] **real**;  $B = \ldots;$  $C = \ldots;$ 

$$
A = B + alpha * C;
$$

}

### **SUMMARY**

#### **Chapel cleanly supports… ease of programming, high performance,** and **portability**

#### **Chapel is being used for productive parallel applications at scale**

• recent users have reaped its benefits in 10k–100k-line applications

#### **Chapel provides clean ways to transition from laptop development to a cluster/supercomputer**

#### **The Chapel Development Team is**

- … working on a number of exciting initiatives!
- … looking forward to hearing from you!

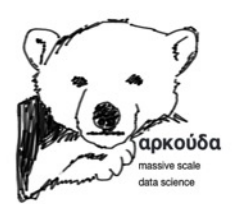

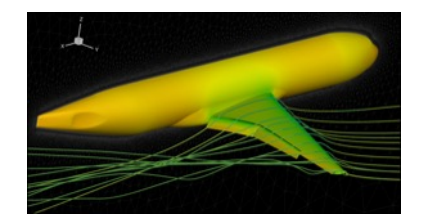

### CHAPEL RESOURCES

#### **Chapel homepage:** [https://chapel-lang.org](https://gitter.im/chapel-lang/chapel)

• (points to all ot[her resources\)](https://stackoverflow.com/questions/tagged/chapel)

#### **Social Media:**

- Twitter: @ChapelLanguage
- Facebook: @ChapelLanquage
- YouTube: http://www.youtube.com/c/ChapelParallelProgrammingLanguage

#### **Community Discussion / Support:**

- Discourse: https://chapel.discourse.group/
- Gitter: https://gitter.im/chapel-lang/chapel
- Stack Overflow: https://stackoverflow.com/questions/tagged/chapel
- GitHub Issues: https://github.com/chapel-lang/chapel/issues

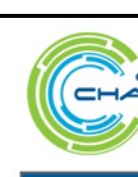

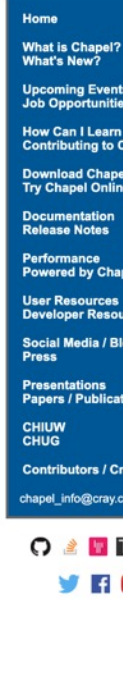

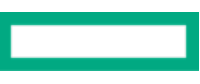

# THANK YOU

https://chapel-lang.org @ChapelLanguage

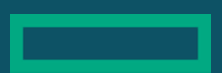